## **Prefiere nuestros Canales Remotos**

TE INVITAMOS A RESOLVER TUS DUDAS Y REALIZAR TUS TRÁMITES A TRAVÉS DE LAS DISTINTAS PLATAFORMAS QUE TENEMOS PARA TI.

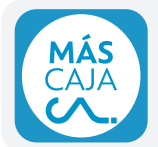

## App Caja Los Andes

**Facilita tu forma de realizar trámites y aprovecha tus beneficios con la App Caja Los Andes.** Ingresa con Mi Sucursal y comienza a simplificar tu vida.

## **Descarga la App, es fácil hacerlo ¡Sigue estos pasos!**

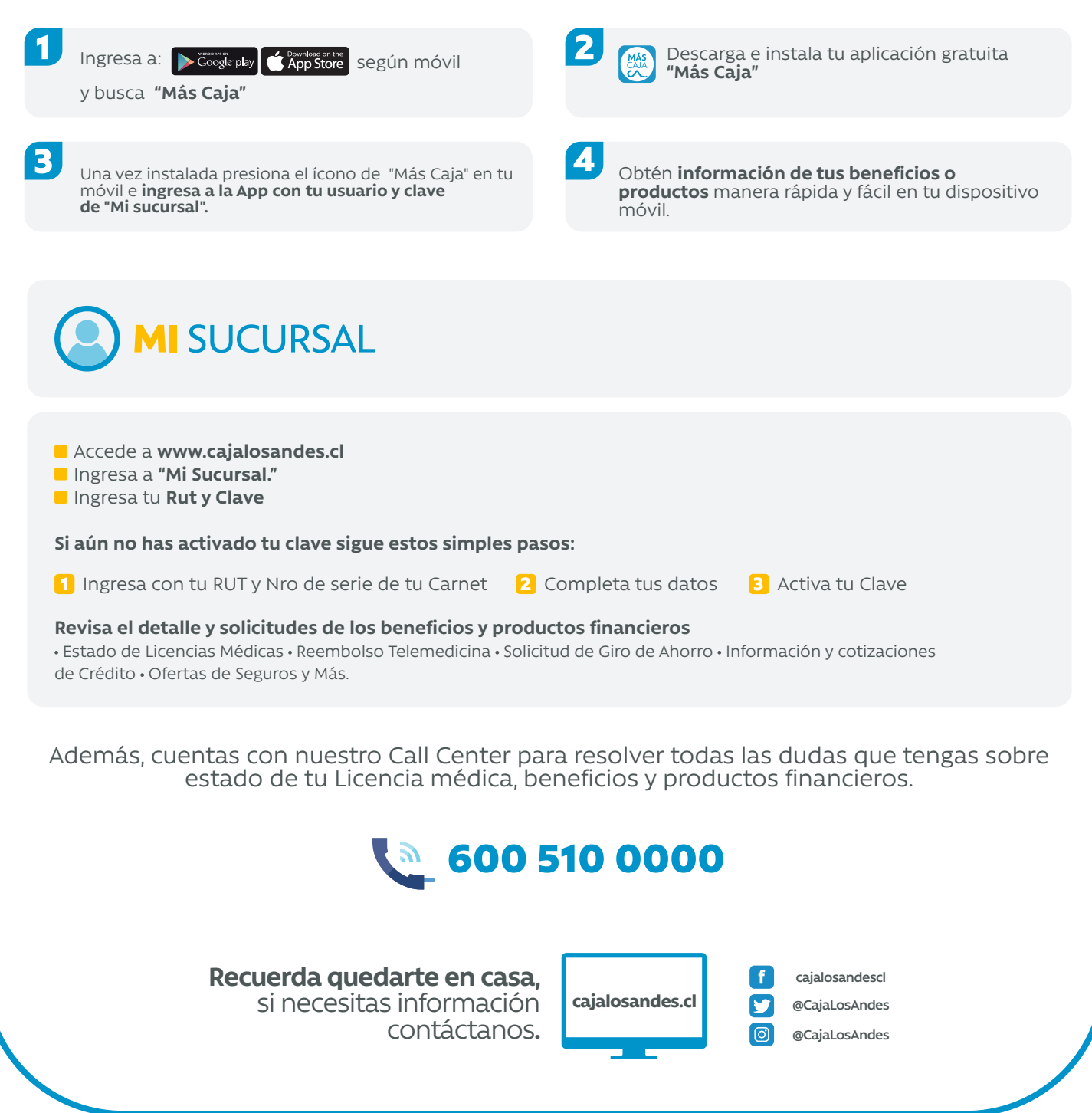